### **Overview**

# **Lecture P9: WAR Card Game**

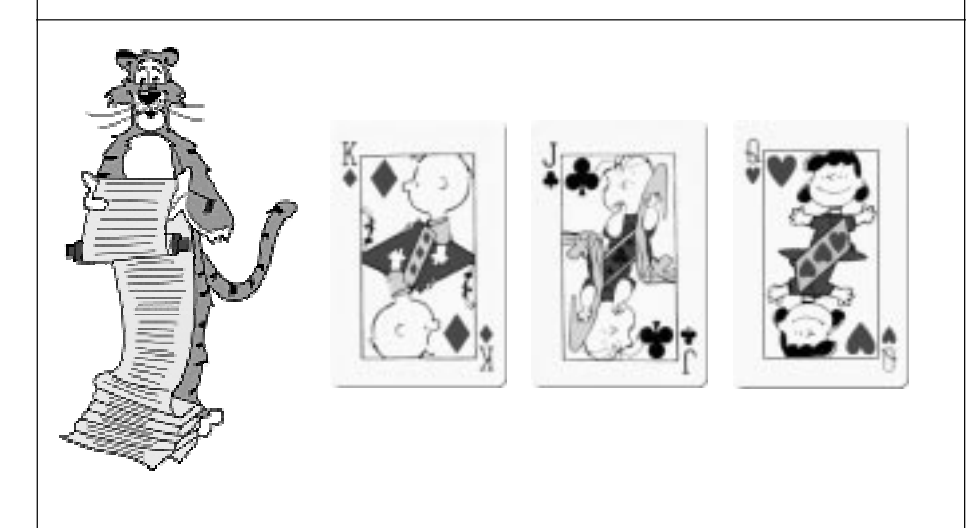

### **Write a program to play the card game "War."**

### **Goals.**

- **Practice with linked lists and pointers.**
- **Appreciate the central role played by data structures.**
- **Learn how to design a "large" program.**
- **Learn how to read a "large" program.**

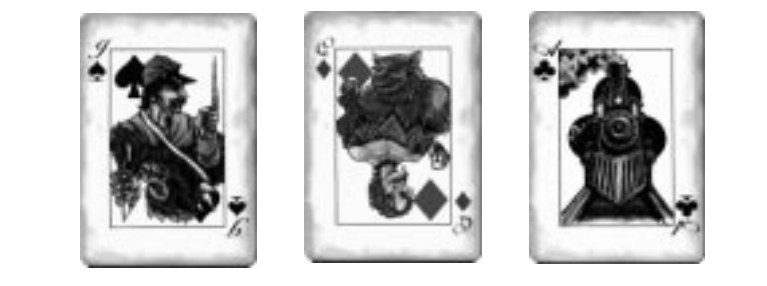

## **WAR Demo**

### **Rules of the game.**

- **Each player is dealt half of the cards.**
- **Each player plays top card.**
	- **whichever is higher captures both cards**
	- **in event of tie, WAR**
- **Repeat until one player has all the cards.**

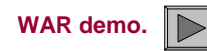

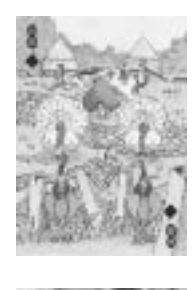

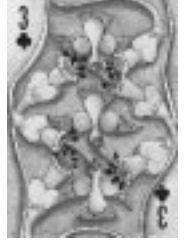

## **Before You Write Any Code**

### **Determine a high-level view of the code you plan to write.**

### **Break it up into manageable pieces.**

- **Create the deck of cards.**
- **Shuffle the cards.**
- **Deal the cards.**
- **Play the game.**

### **Determine how you will represent the data.**

- **The cards.**
- **The deck.**
- **The hands.**

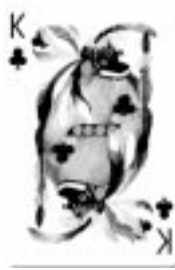

3

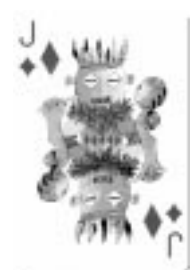

## **Representing The Cards**

**Represent 52 cards using an integer between 0 and 51.**

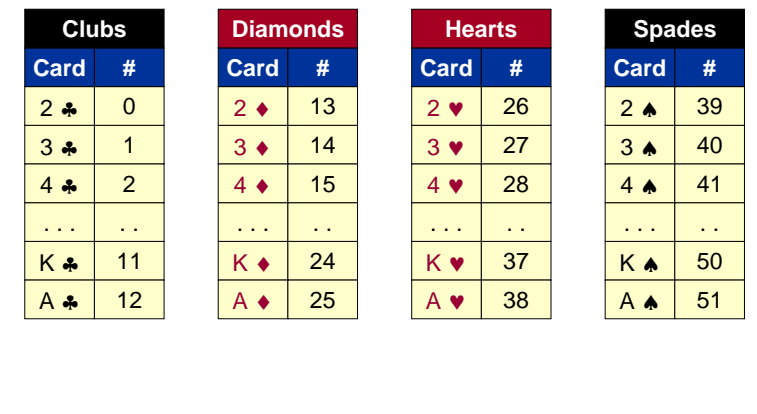

## **Representing The Cards**

**Represent 52 cards using an integer between 0 and 51.**

■ **War if (rank(c1) == rank(c2))**

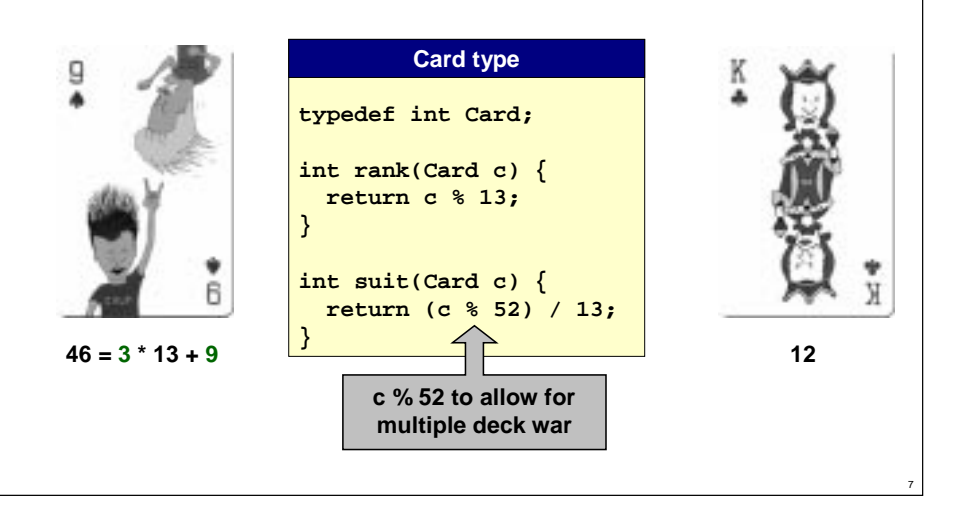

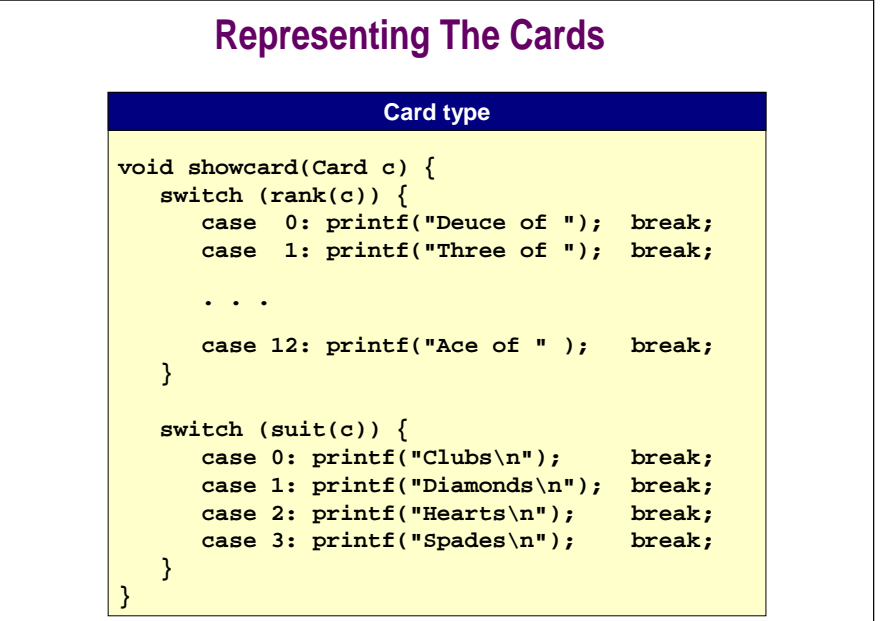

6

8

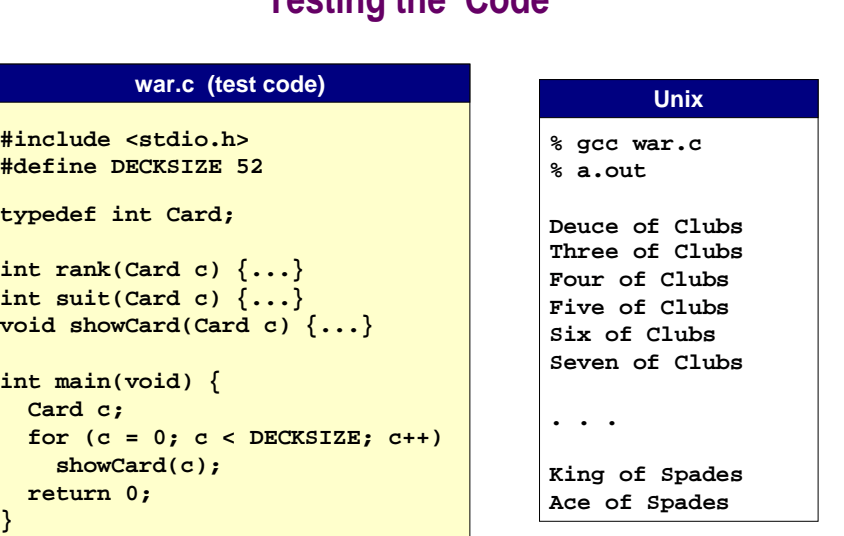

**Testing the Code**

## **Representing the Deck and Hands**

**Use a linked list to represent the deck and hands.**

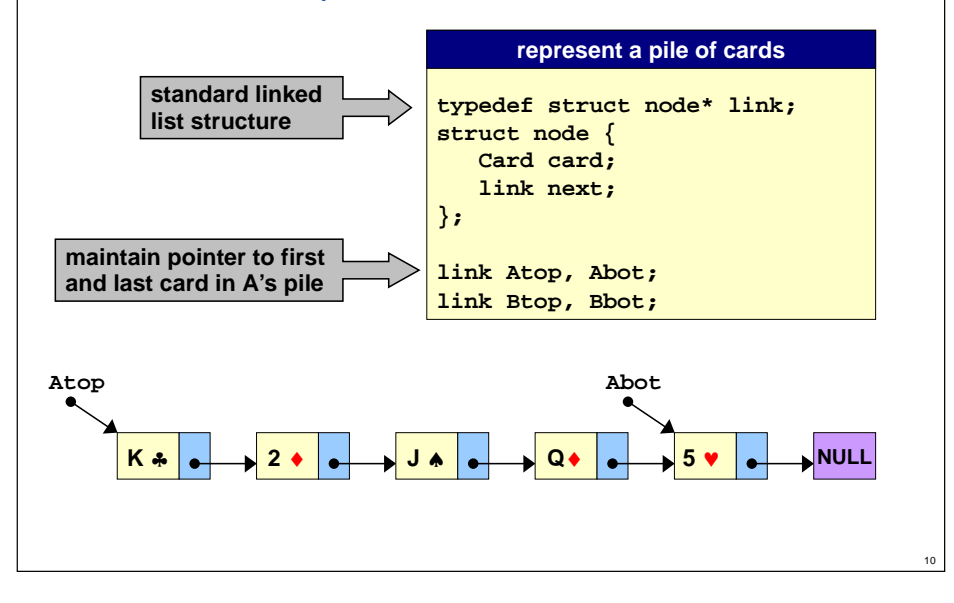

## **Representing the Deck and Hands**

**Use a linked list to represent the deck and hands.**

### **Why use linked lists?**

- **Draw cards from the top, captured cards go to bottom.**
	- **need direct access to top and bottom cards**
	- **no need for direct access to middle cards**
- **Gain practice with linked lists.**

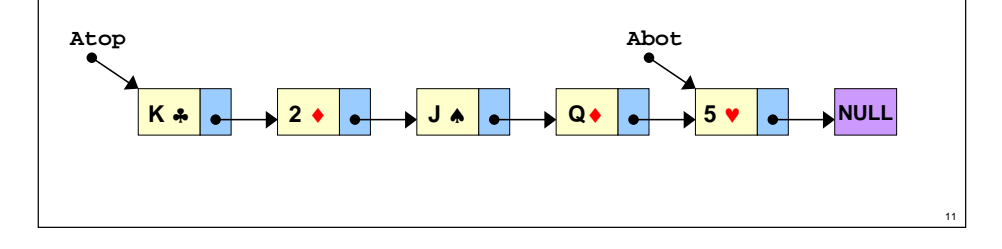

## **Showing a Hand**

### **Use printf() method for debugging.**

- **May need to build supplemental functions to print out contents of data structures.**
- **Print out contents of player's hand.**

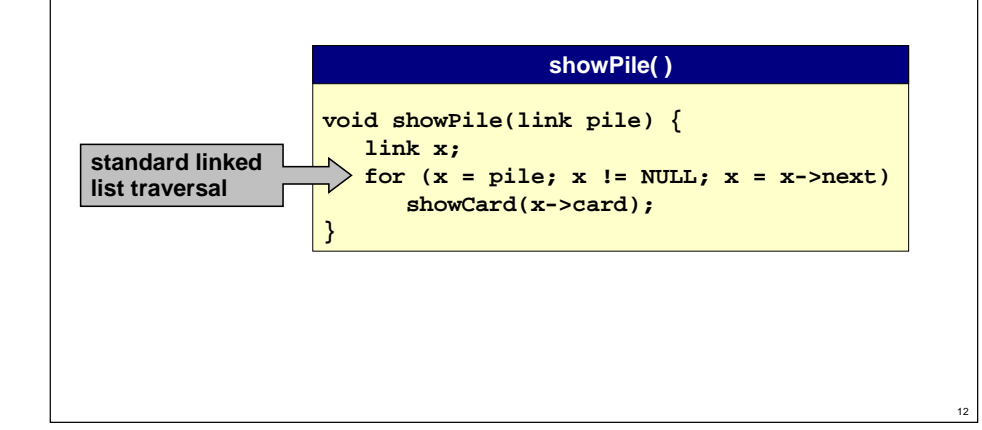

## **Showing a Hand**

### **Use printf() method for debugging.**

- **May need to build supplemental functions to print out contents of data structures.**
- **Print out contents of player's hand.**
- **Count number of cards in player's hand.**

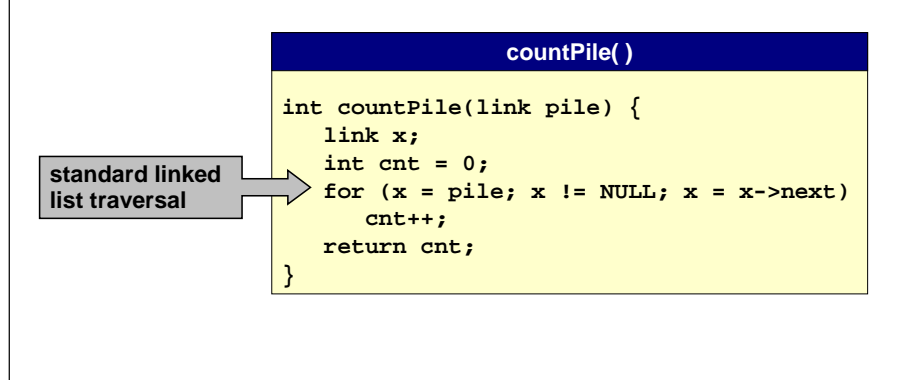

### **Creating the Deck**

### **Goal: create a 52 card deck.**

- **Need to dynamically allocate memory.**
- **Good programming practice to write helper function to allocate memory and initialize it.**

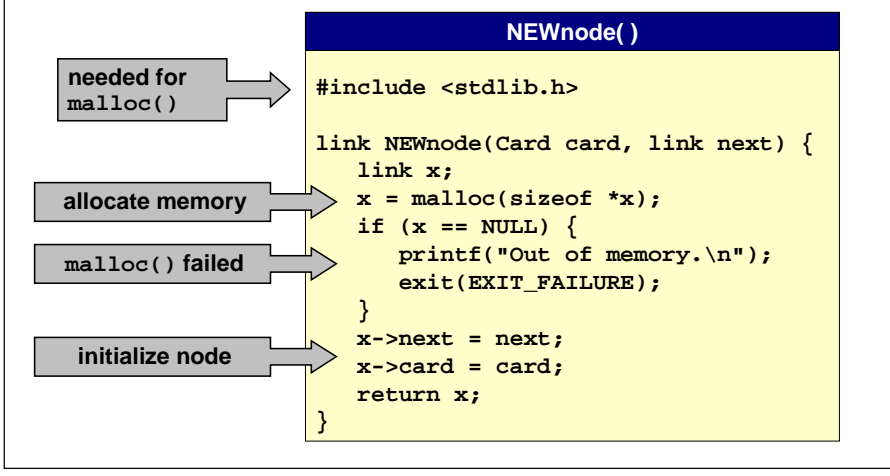

## **Creating the Deck**

### **Goal: create a 52 card deck.**

■ **Need to dynamically allocate memory.**

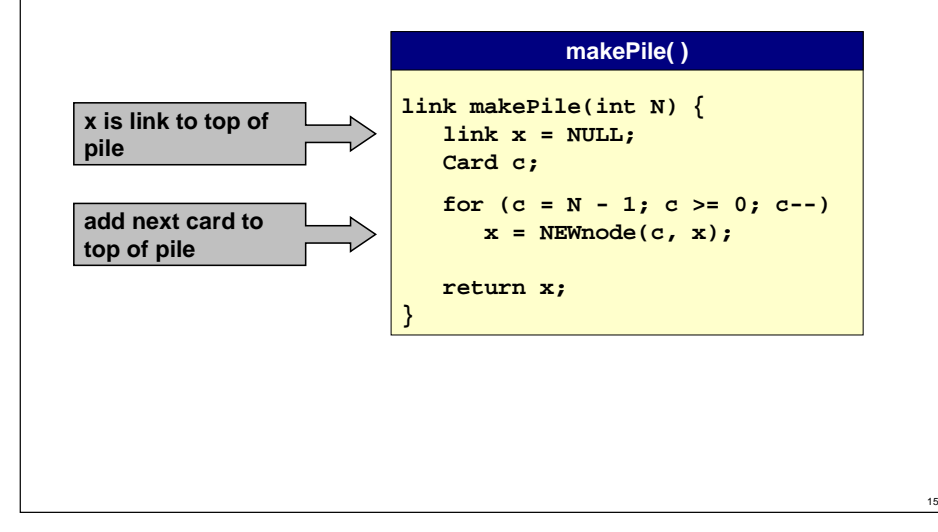

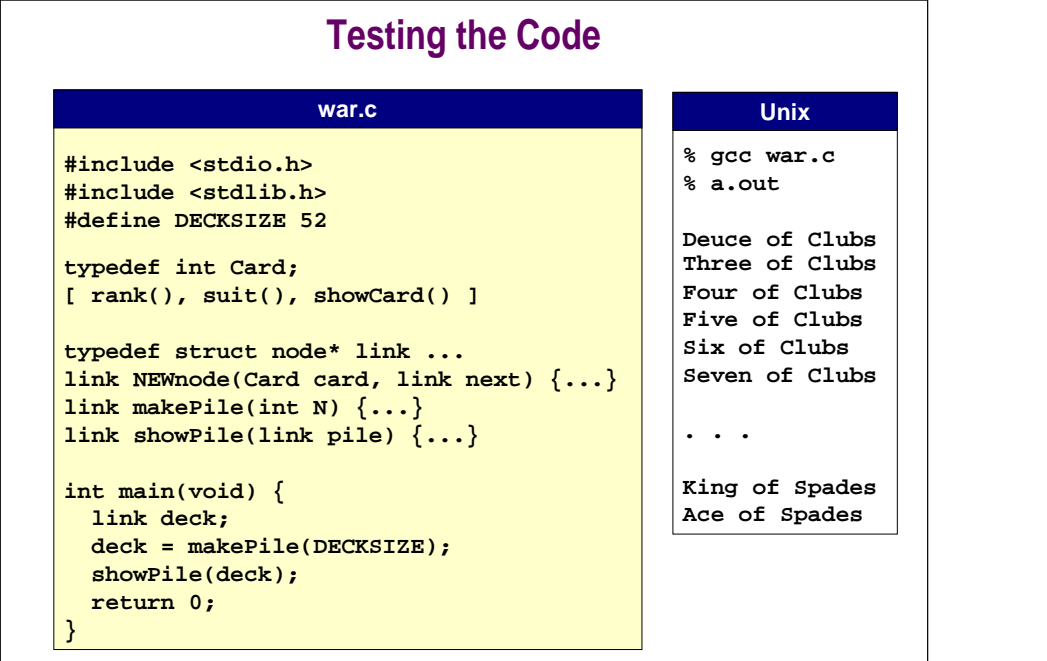

14

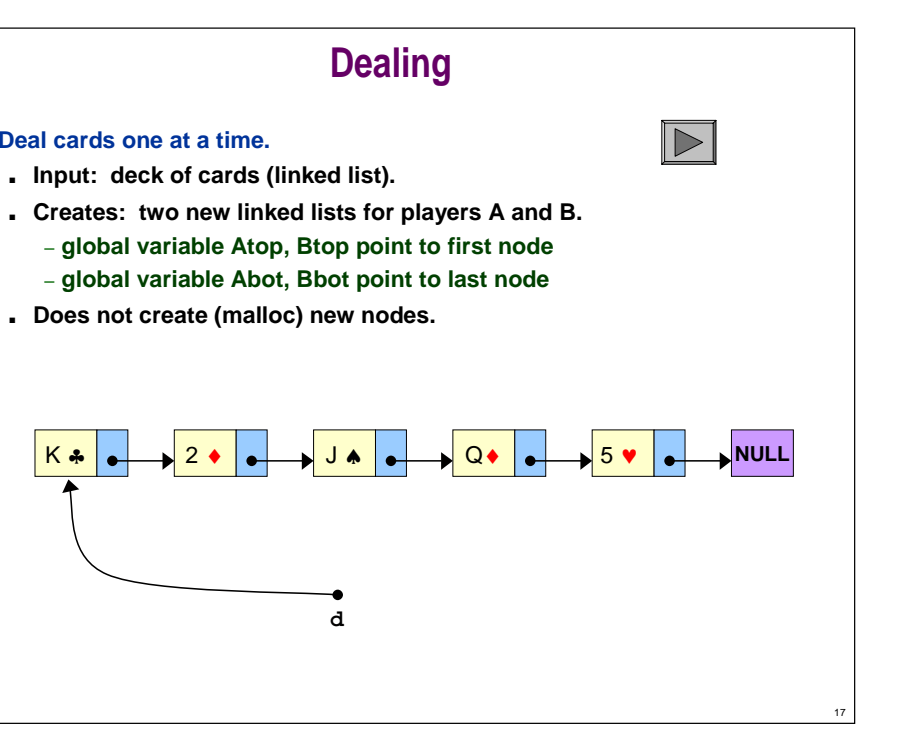

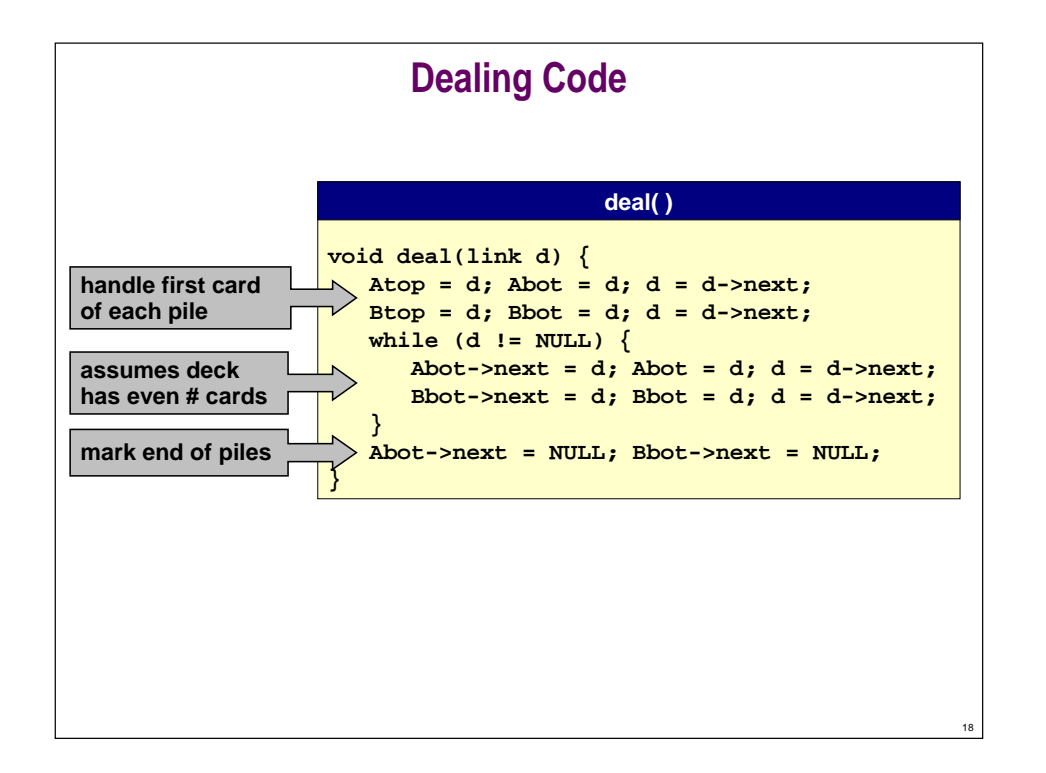

### **Testing the Code**

#### **war.c**

**. . . as before**

**link Atop, Abot, Btop, Bbot;**

**void deal(link d) { ...}**

```
int main(void) {
 link deck;
 deck = makePile(DECKSIZE);
 deal(deck);
 printf("PLAYER A\n");
 showPile(Atop);
 printf("\nPLAYER B\n");
 showpile(Btop);
 return 0;
}
```
#### **Unix**

**% gcc war.c % a.out**

**PLAYER ADeuce of ClubsFour of ClubsSix of Clubs. . .King of Spades**

### **PLAYER B**

**Three of ClubsFive of ClubsSeven of Clubs. . .Ace of Spades**

19

21

### **Shuffling the Deck**

#### **Shuffle the deck.**

- **Disassemble linked list elements and put into an array.**
- **Shuffle array elements (using algorithm from Lecture P3).**
- **Reassemble linked list from shuffled array.**

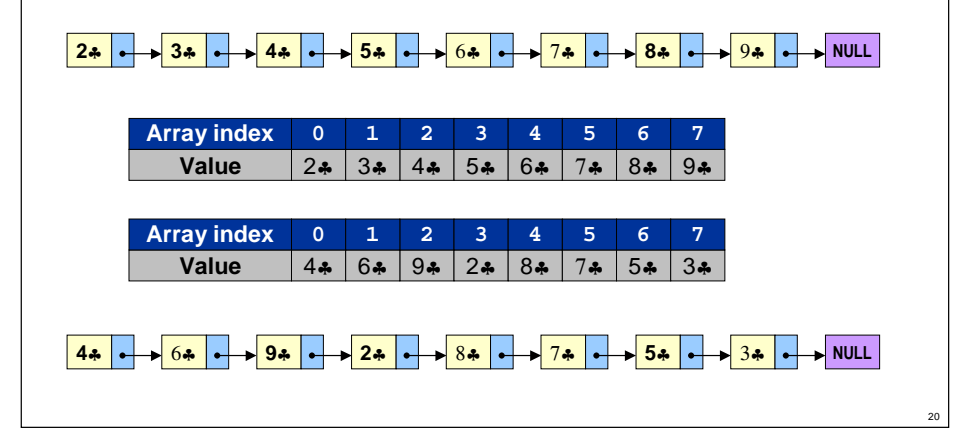

### **Shuffling the Deck**

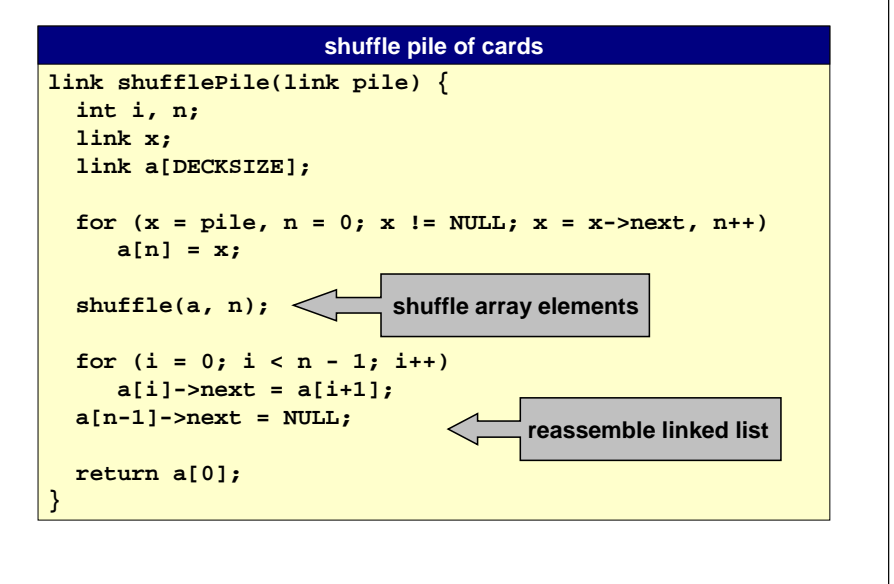

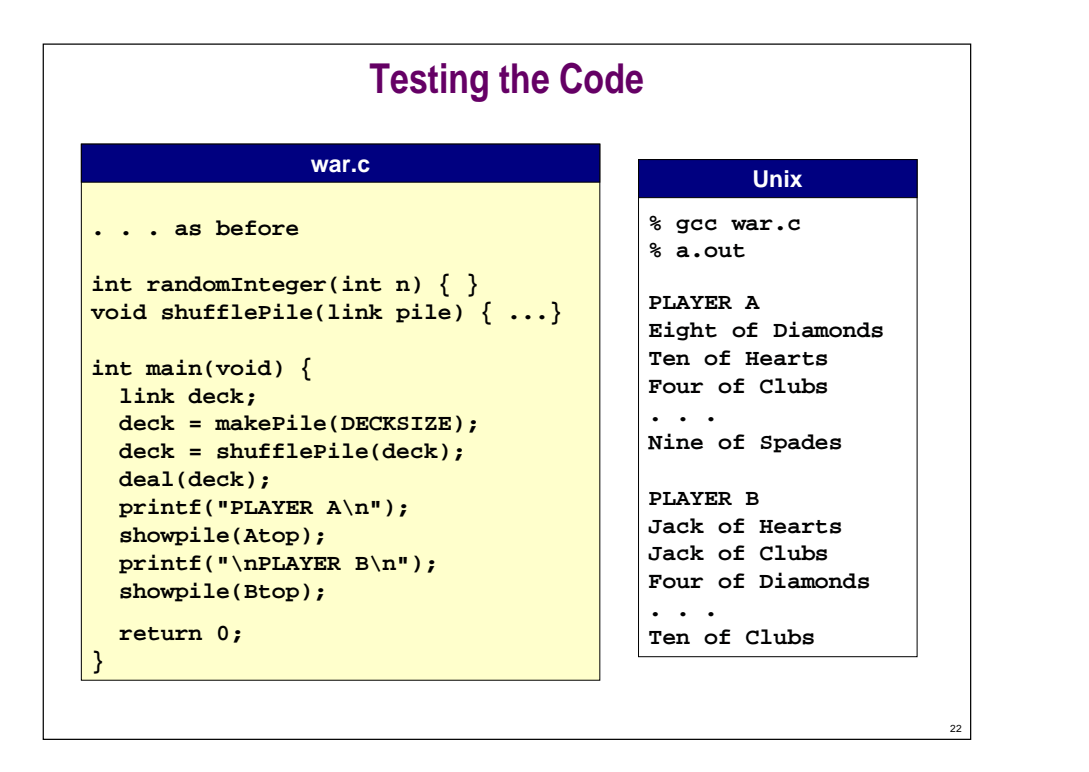

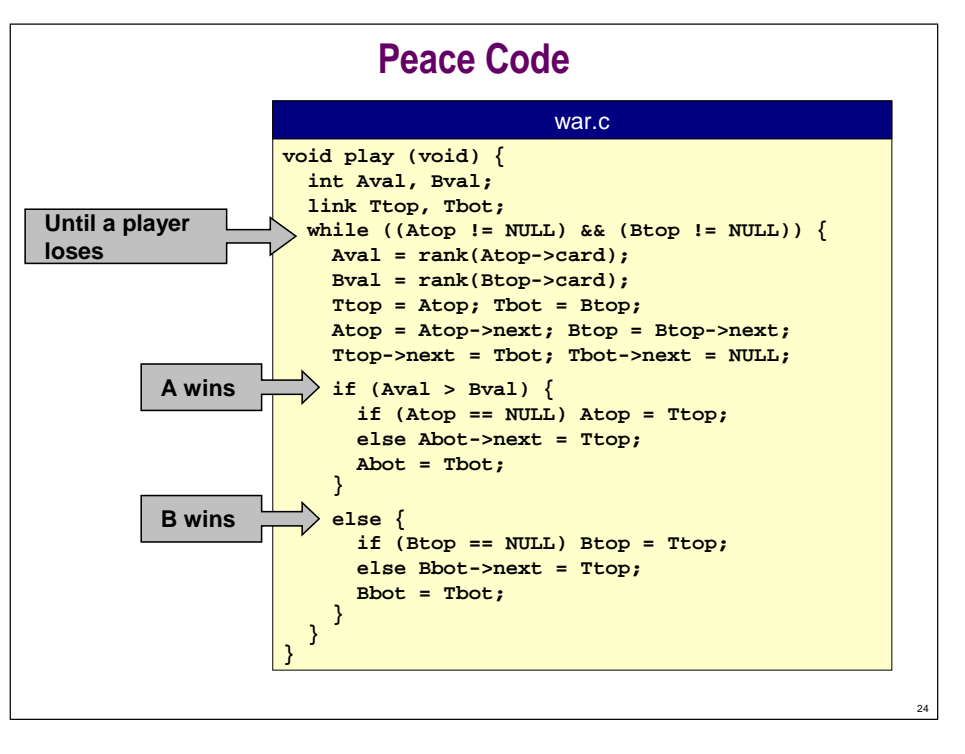

### **Game Never Ends**

#### **"Peace" (war with no wars).**

- **Starting point for implementation.**
- **Assume player B wins if a tie.**

### **What should happen?**

a Ro **Intuitively, B has an advantage, so should usually win.**

#### **What actually happens?**

#### **100 Game "never" ends for many (almost all) deals. Why?**

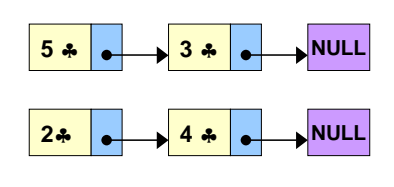

### **One Bit of Uncertainty**

#### **What actually happens?**

■ **Game "never" ends for many (almost all) deals.**

**Proper use of randomization is vital in simulation applications.**

■ **Randomly exchange two cards in battle when picked up.**

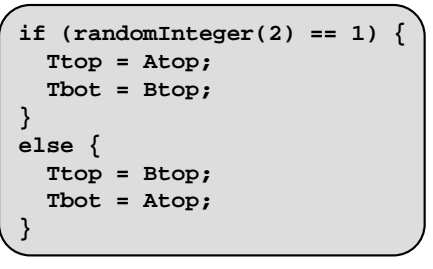

#### **Ten Typical Games**

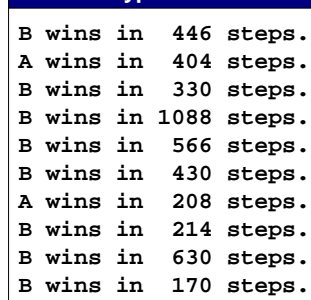

**exchange cards randomly**

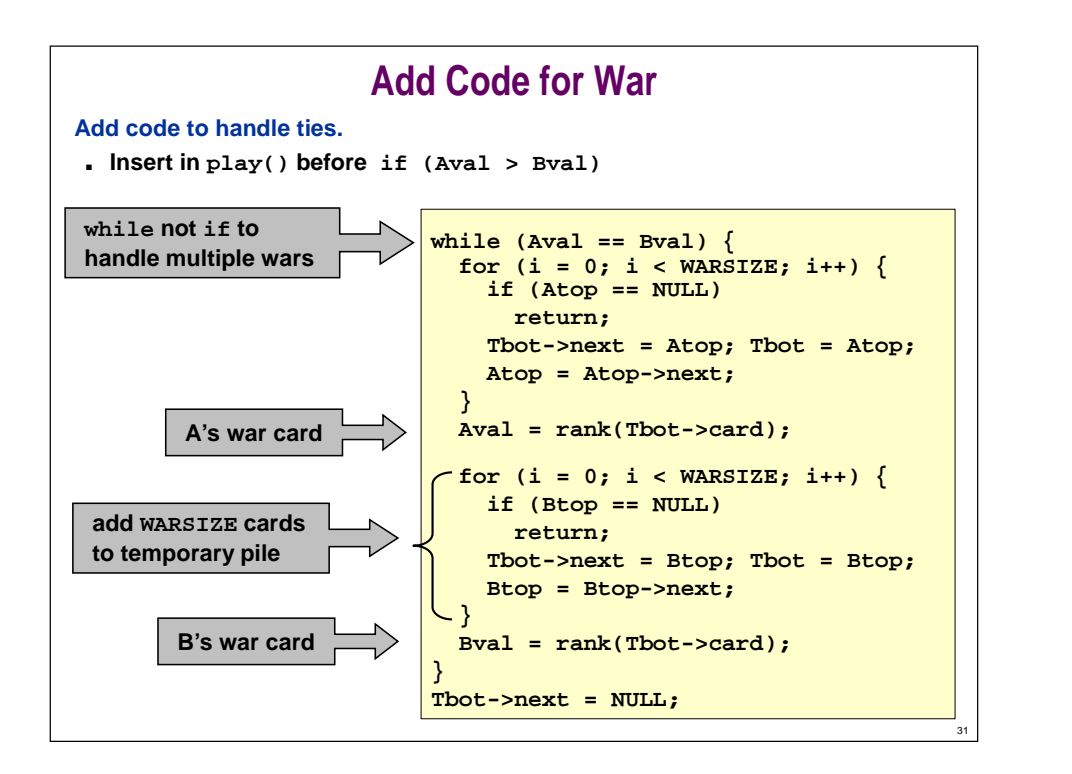

### **Answer**

**Q. "So how long does it take?"**

- **A. "About 10 times through deck (254 battles)."**
- **Q. "How do you know?"**
- **A. "I played a million games. . . ."**

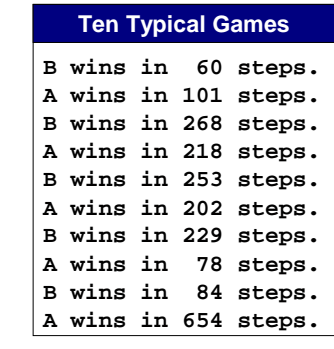

32

34

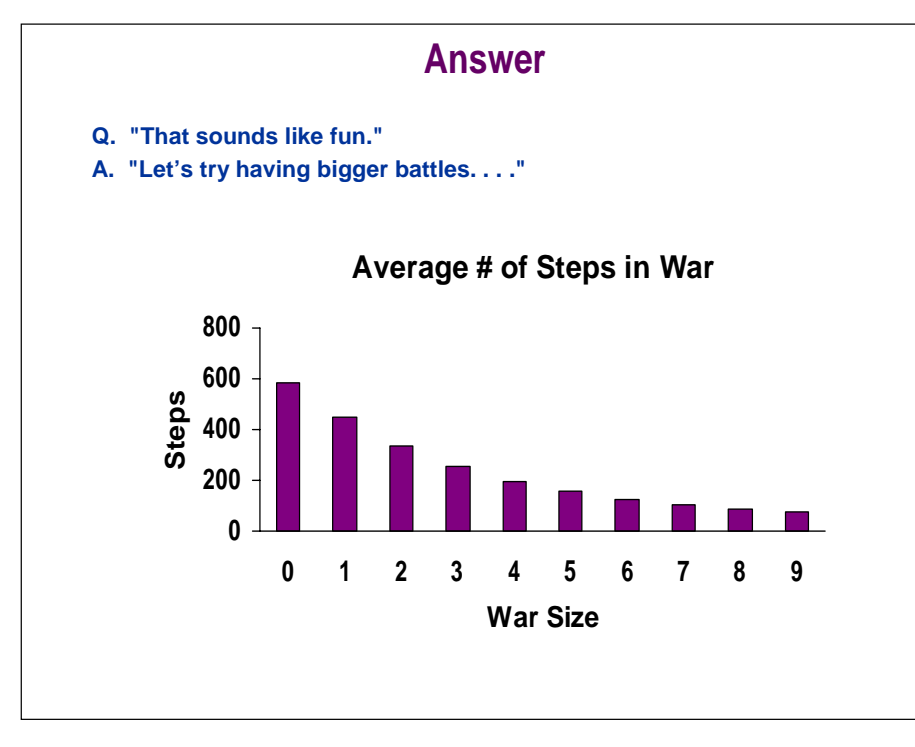

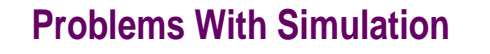

### **Doesn't precisely mirror game.**

- **Deal allocates piles in reversed order.**
- **People pick up cards differently.**
- **"Sort-of" shuffle prize pile after war?**
- **Separate hand and pile.**
	- **could have war as pile runs out**
- **Our shuffling produces perfectly random deck. (modulo "randomness" of rand())**

### **Tradeoffs.**

- **Convenience for implementation.**
- **Fidelity to real game.**
- **Such tradeoffs are typical in simulation.**
- **Try to identify which details matter.**

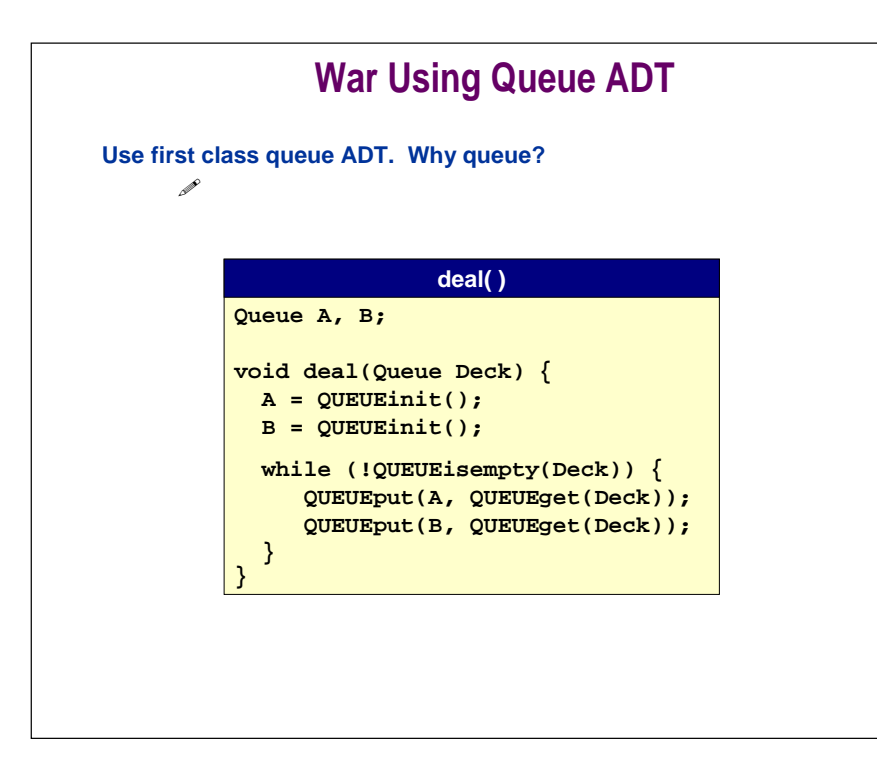

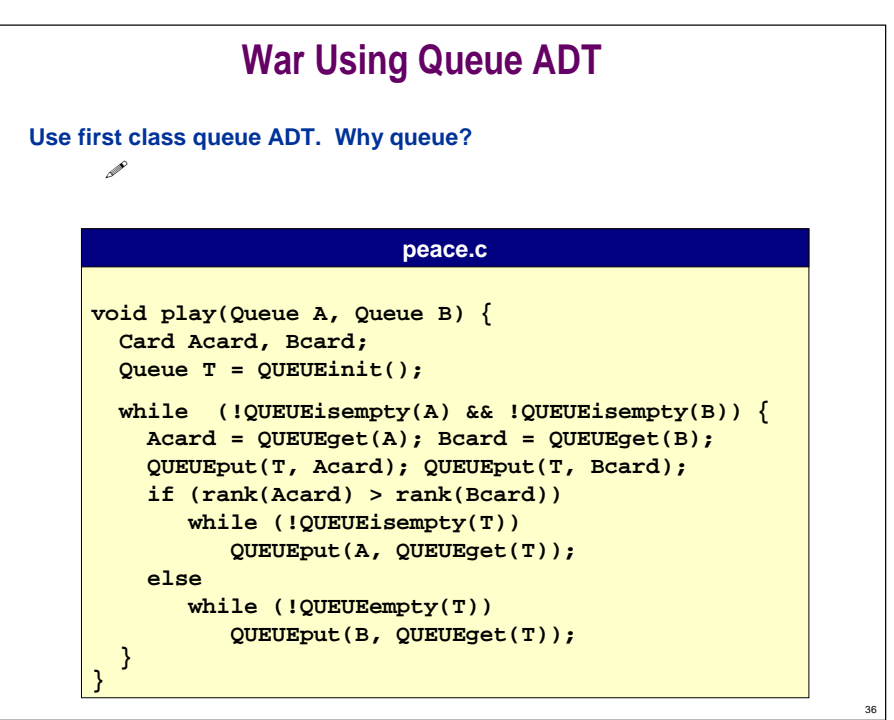

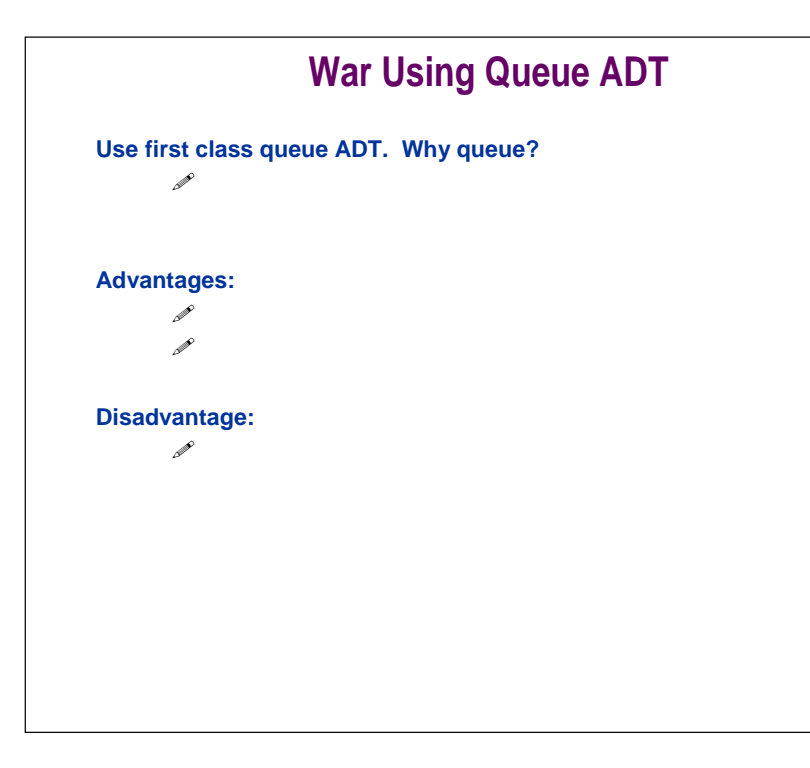

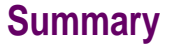

### **How to build a "large" program?**

■ **Use top-down design.**

35

37

- **Break into small, manageable pieces. Makes code:**
	- **easier to understand**
	- **easier to debug**
	- **easier to change later on**
- **Debug each piece as you write it.**
- **Good algorithmic design starts with judicious choice of data structures.**

### **How to work with linked lists?**

■ **Draw pictures to read and write pointer code.**